## それぞれの『道』を ~中学校・小学校卒業式~

3月7日 (金) 登龍・東安中学校、3月25日 (火) 名森• 【 結·牧小学校で、それぞれ卒業式が行われました。 今年は、中学生 222 人、小学生 186 人の生徒・児童が卒業 し、新たな道を歩き出します。

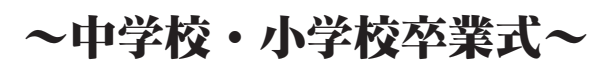

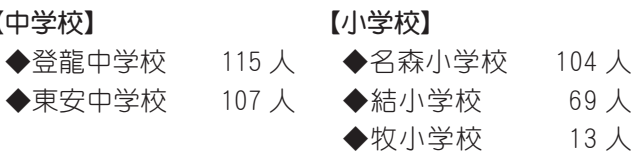

人

人

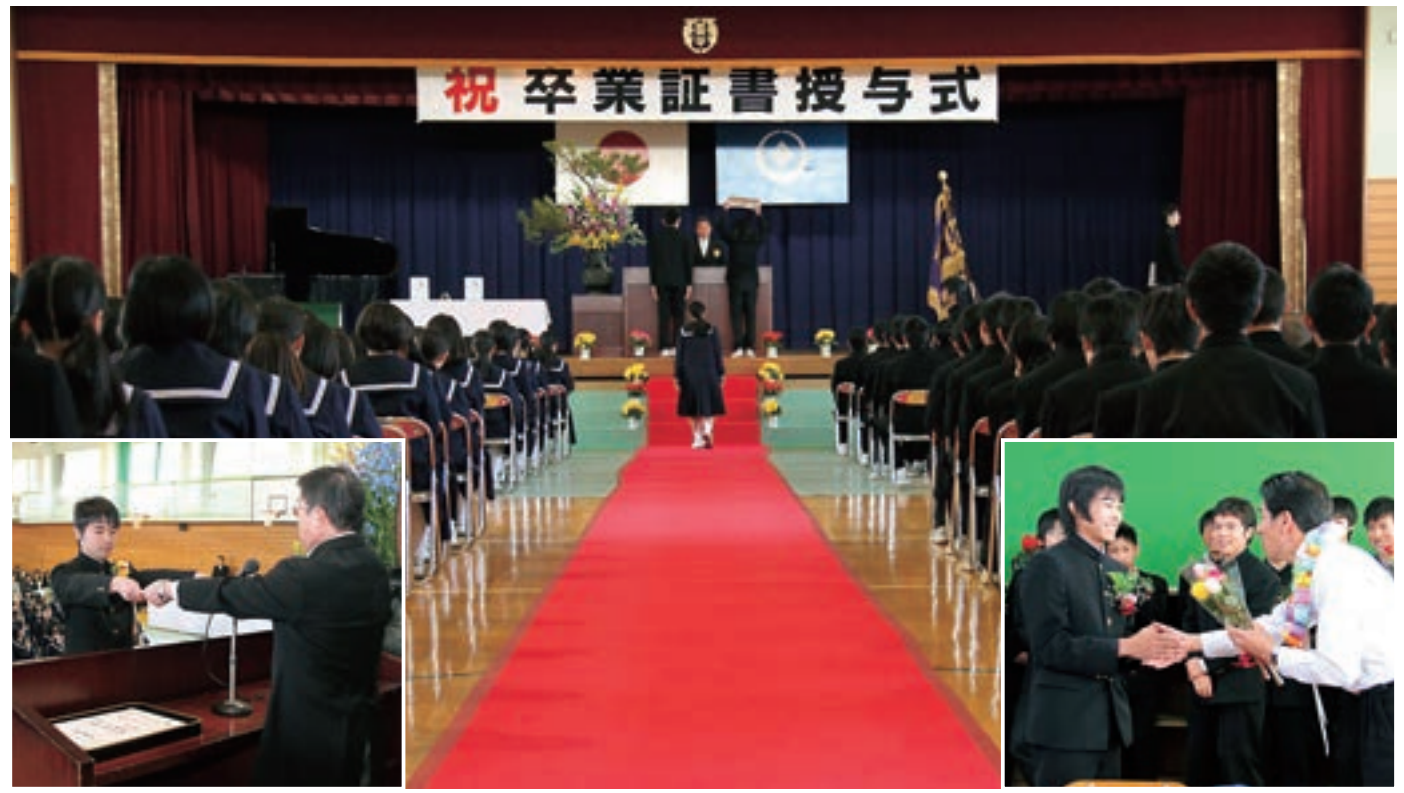

▲ 厳粛な雰囲気の中で挙行された卒業証書授与式(左下・中央)・恩師に感謝の気持ちを込めてお礼を述べる卒業生(右下)

## 『感謝』の気持ちを込めて ~6年生を送る会~

3月25日 (火) の各小学校の卒業式に先立ち、名森、 結、牧小学校で『6年生を送る会』が行われました。

各小学校では、今までの感謝の気持ちを込めて、合唱 や出し物などを6年生に披露しました。また、引き継 ぎ式では、今まで6年生によって守られ、またひとまわ り大きくなったすばらしい伝統が、在校生に引き継がれ ました。

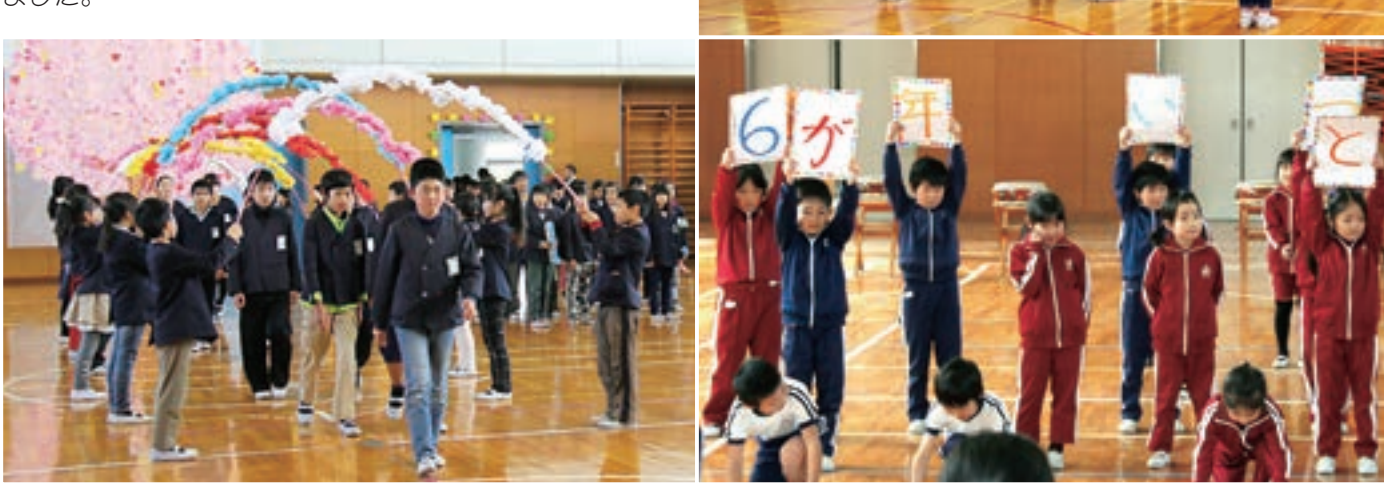

▲ お兄さん、お姉さん、今までありがとうございました